## **Créer un dessin avec Autodesk Inventor**

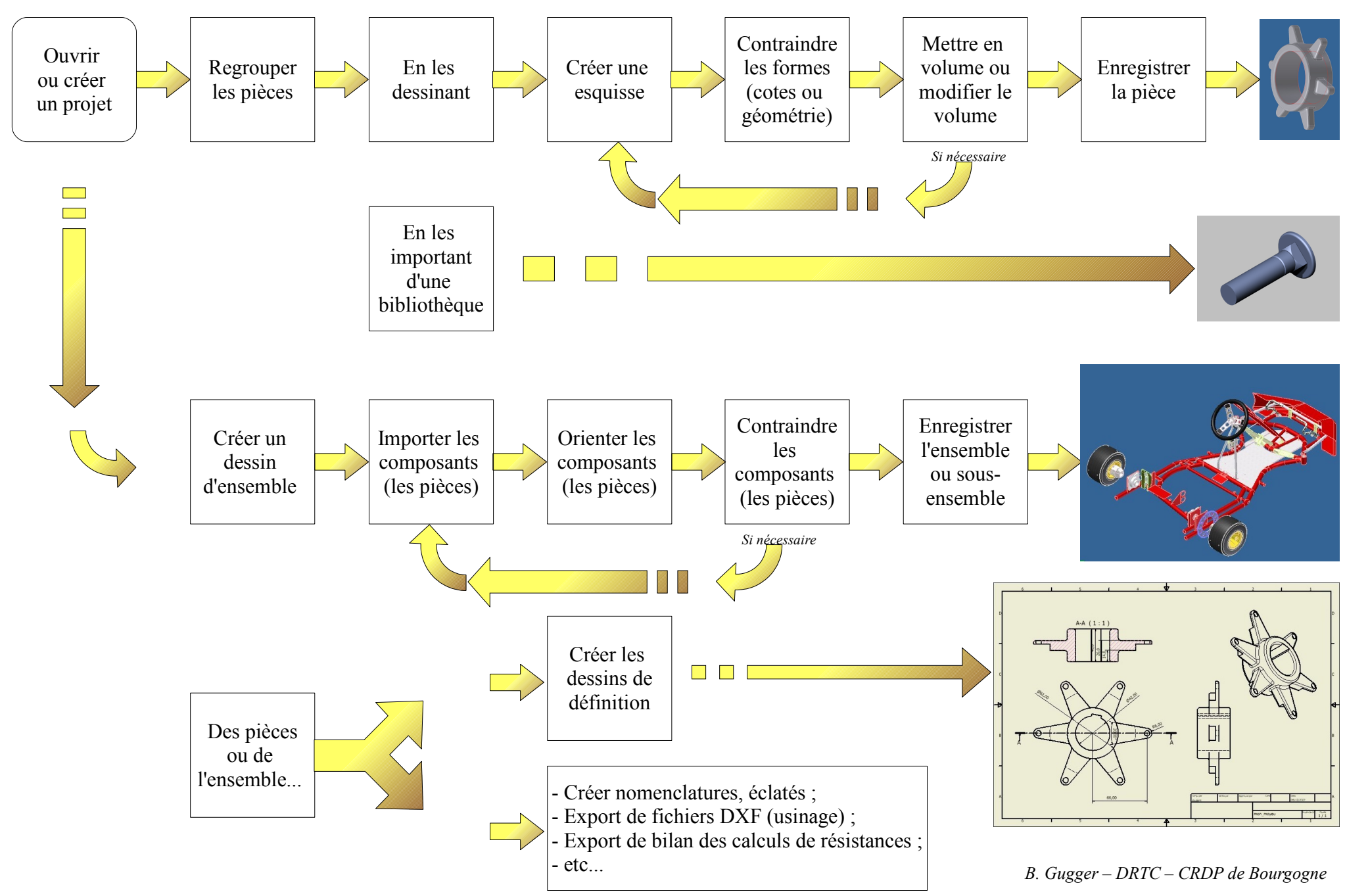

## **Principaux types de fichiers et menus d'Autodesk Inventor**

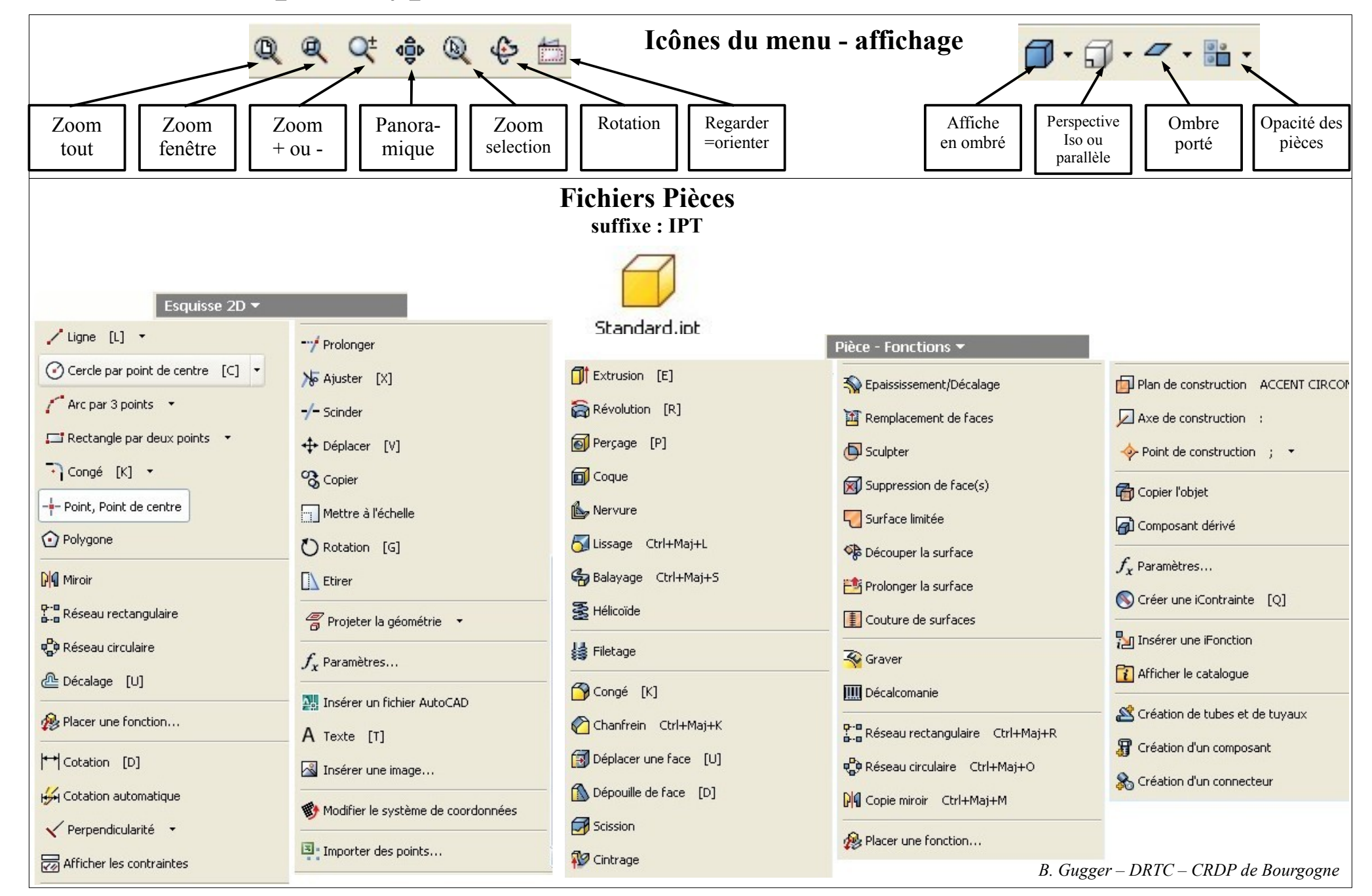

## **Principaux types de fichiers et menus d'Autodesk Inventor**

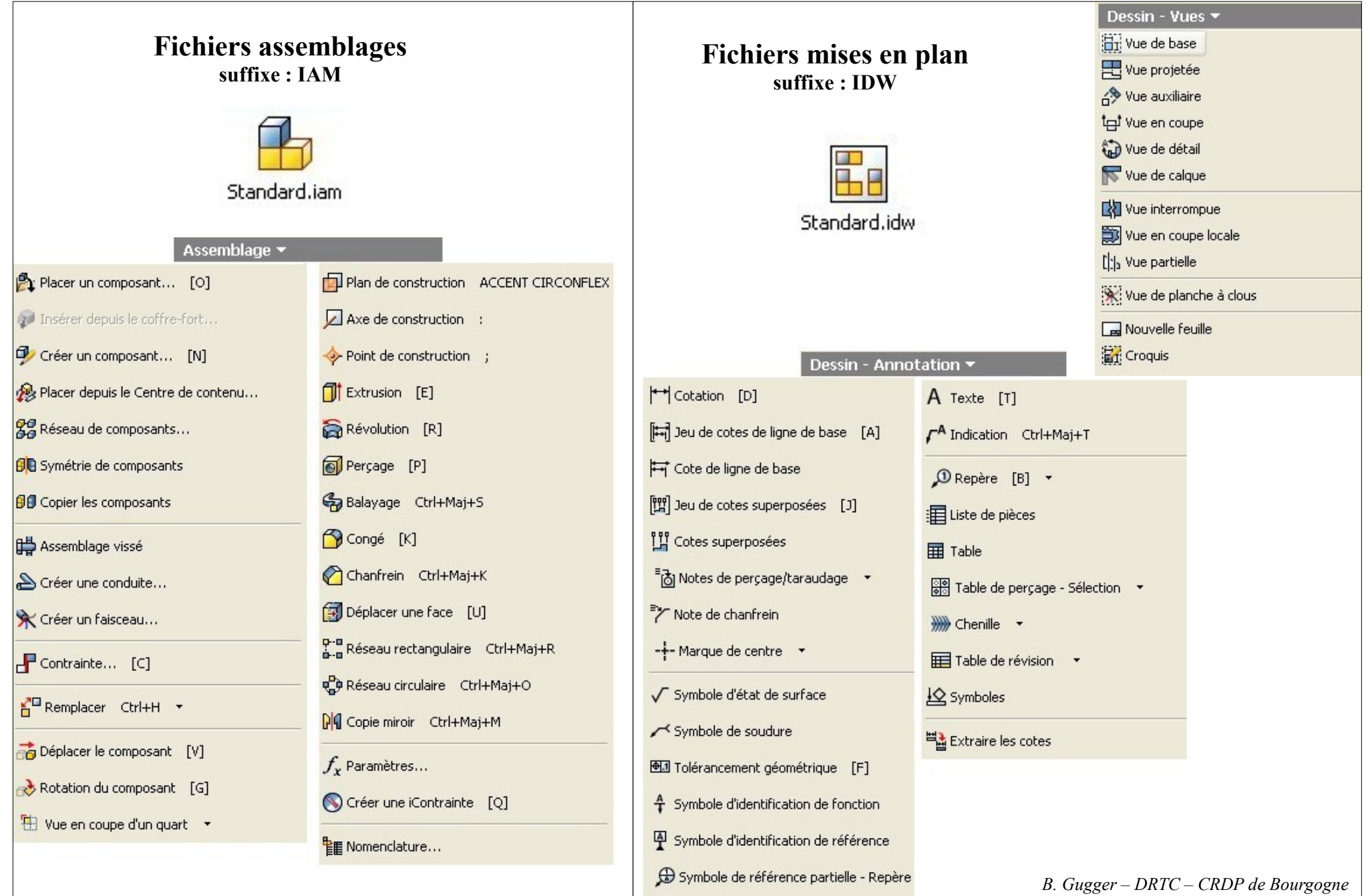